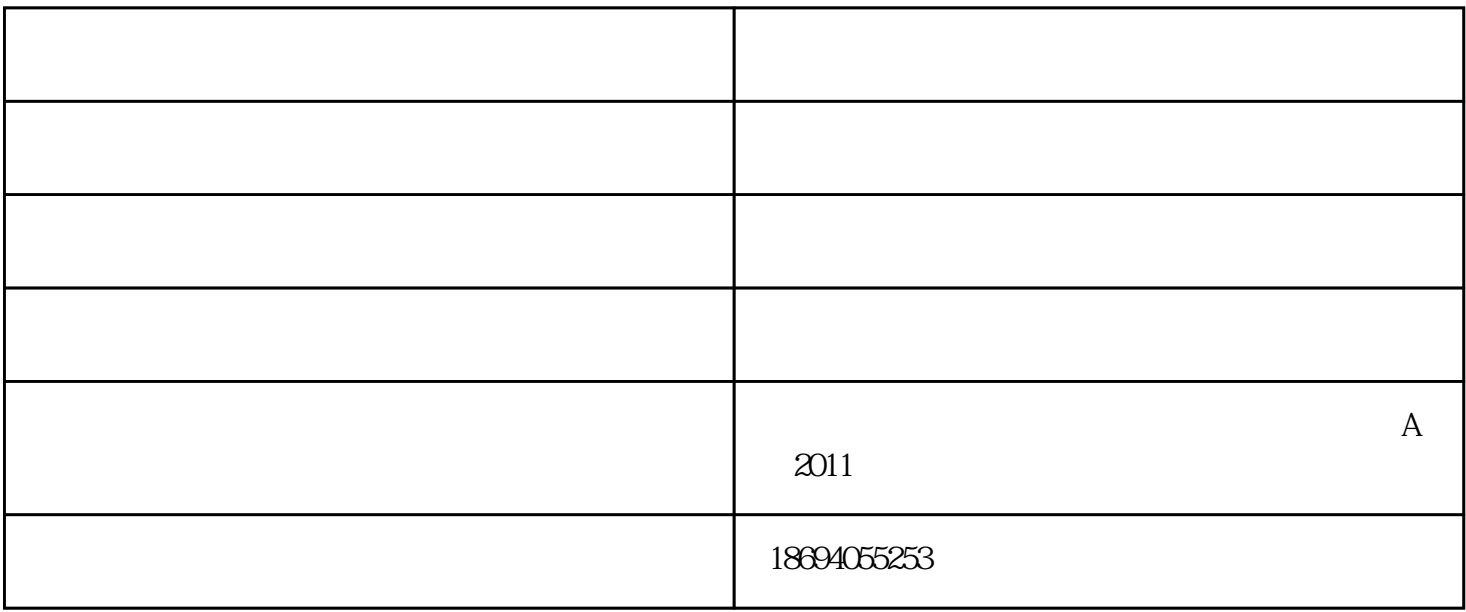

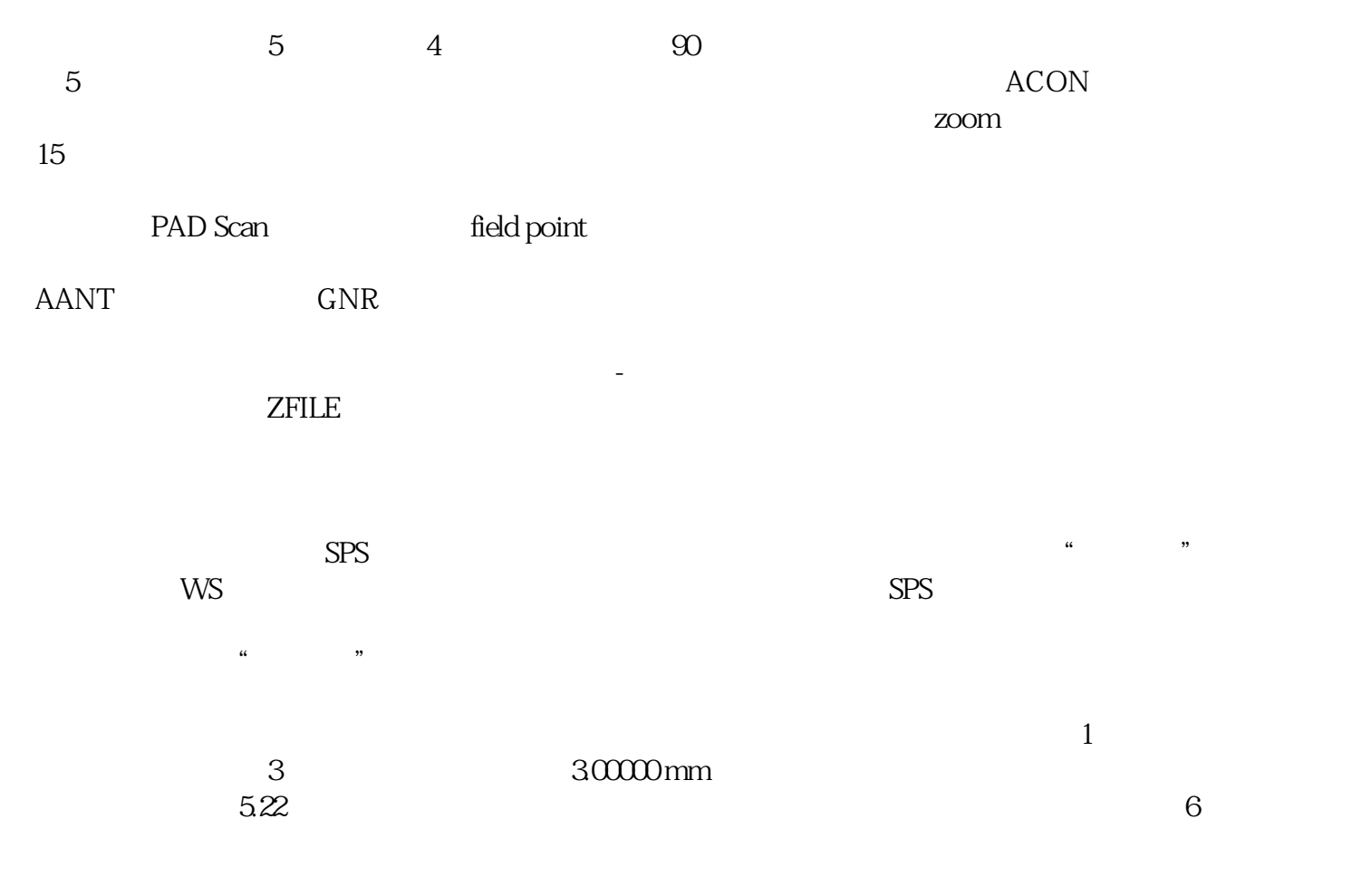

 $\sum$ 

## CAM OPT

kwww.asdopti  $\alpha$ s.com)